- Harjoitustyössä määritellään, suunnitellaan ja toteutetaan pieni www-alustalle toteutettava tietojärjestelmä.
- Työn tuloksena syntyy kaksi dokumenttia sekä koko joukko ohjelmatiedostoja.
	- HUOM! Dokumentit olennainen osa kurssin suoritusta.

# Tietokantasovellusten harjoitustyö

- Harjoitustyössä harjoitellaan käytännössä pienen tietojärjestelmän suunnittelua ja toteutusta Tietokantojen perusteet ja Johdatus sovellussuunnitteluun -kursseilla esitetyillä menetelmillä ja työn aikana opeteltavalla välineellä.
- Tyypillisessä työssä suunnitellaan tietokanta ja sitä käsittelevä sovellus sekä toteutetaan osa sovelluksesta.

- Tällä luennolla kerrotaan:
	- työn rakenteesta
	- työhön liittyvästä dokumentaatiosta
	- työssä käytettävistä apuvälineistä
		- (dokumentointi / toteutus) ja
	- ohjauksen organisoinnista

# Tietokantasovellusten harjoitustyö

- Työn rakenne
	- Työ koostuu karkeasti kahdesta vaiheesta osasuoritteineen:
		- Suunnittelu
			- Käyttäjät ja käyttötapaukset
			- Tietosisältö
			- Käyttöliittymä
			- Suunnitteludokumentti
		- Toteutus
			- Toteutetaan suunniteltu työ ohjaajan määrittämässä laajuudessa
			- Toteutusdokumentti

#### • Suunnittelun peruskysymykset

- Ketkä käyttävät järjestelmää etsi järjestelmän käyttäjät.
- Mihin järjestelmää käytetään hahmottele järjestelmän käyttötapaukset.
- Mitä tietoa järjestelmä sisältää suunnittele järjestelmän tietosisältö.
- Miten järjestelmää käytetään hahmottele järjestelmän käyttöliittymän yleiskuva
	- Miten järjestelmässä liikutaan toteutettaessa kutakin käyttötapausta.

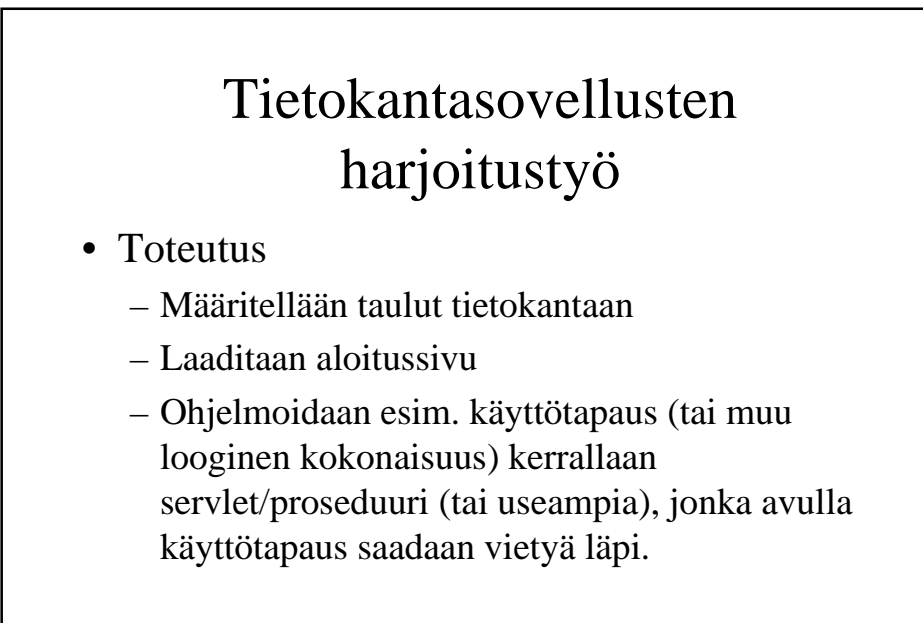

- Harjoitustyössä noudatetaan sovellussuunnittelun periaatteita, joten tarkoituksena olisi tuottaa laadukkaan ohjelmiston lisäksi myös laadukas dokumentaatio.
- Kurssiin liittyy myös mahdollisesti 1-2 demotilaisuutta, joihin olisi tarkoitus valmistautua huolellisesti.
- http://www.cs.helsinki.fi/u/laine/tsoha/

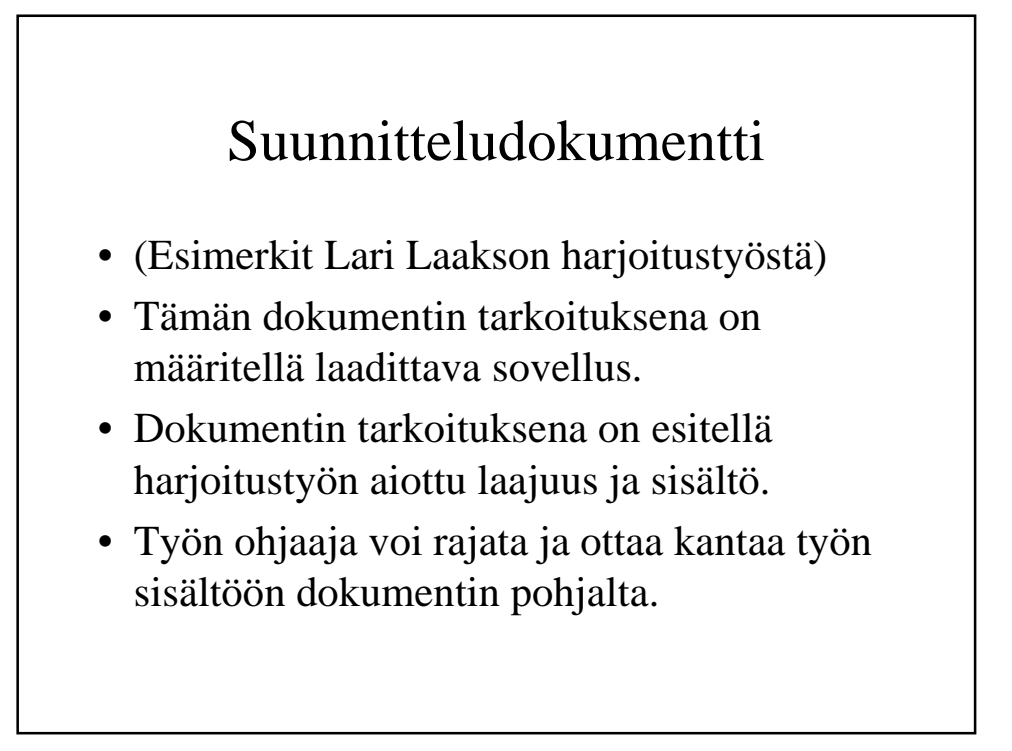

- Dokumentti pitää sisällään seuraavat osiot:
	- Kansilehti
	- Sisällysluettelo (otsikoitu Sisältö)
	- Johdanto
	- Yleiskuva järjestelmästä
	- Käyttöliittymän hahmotelma
	- Järjestelmän tietosisältö
	- Relaatiotietokantakaavio

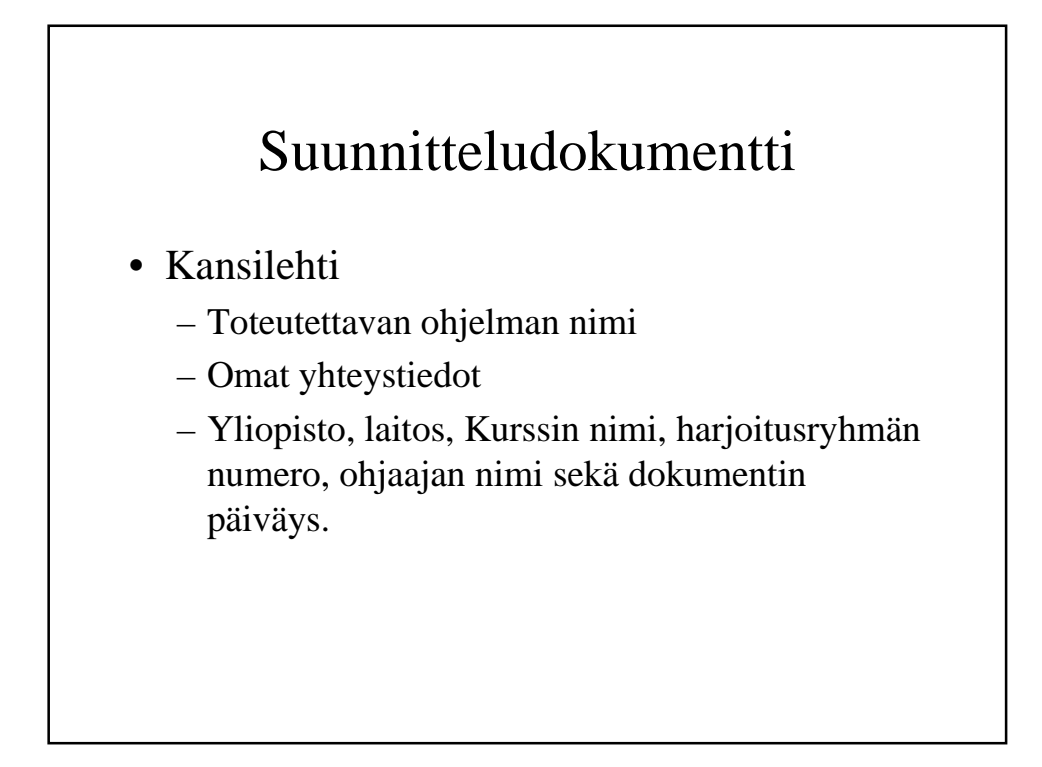

#### • Johdanto

- Järjestelmän tarkoitus
	- Tiivis kuvaus siitä mistä on kyse.
	- Millaisen toiminnan tukemiseen järjestelmä on tarkoitettu.
	- Mitkä ovat järjestelmän tavoitteet.
	- Nämä tiedot saa yleensä tehtäväkuvauksesta.
- Toimintaympäristö
	- Missä laite ja ohjelmistoympäristössä järjestelmän on tarkoitus toimia.

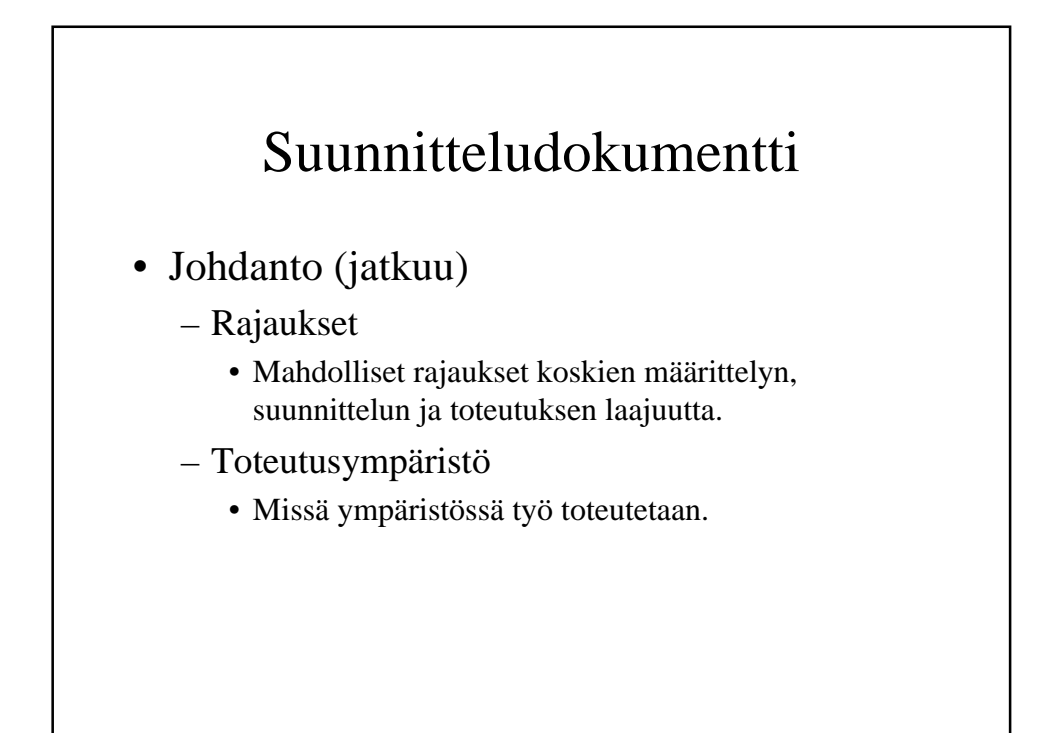

- Yleiskuva järjestelmästä
	- Sidosryhmäkaavio
	- Käyttäjäryhmät
	- Käyttötapaukset

# Suunnitteludokumentti

- Sidosryhmäkaavio
	- Sidosryhmäkaavio näyttää järjestelmän sidosryhmät ja niiden yhteydet järjestelmään. Kaaviossa:
		- Sidosryhmät (yleensä kurssin harjoitustöissä vain käyttäjäryhmiä) esitetään vapaamuotoisina symboleina.
		- Käyttötapaukset (vain tärkeimmät) esitetään sidosryhmien ja järjestelmän välisinä nuolina, joiden kärki osoittaa palveluntarjoajaan.

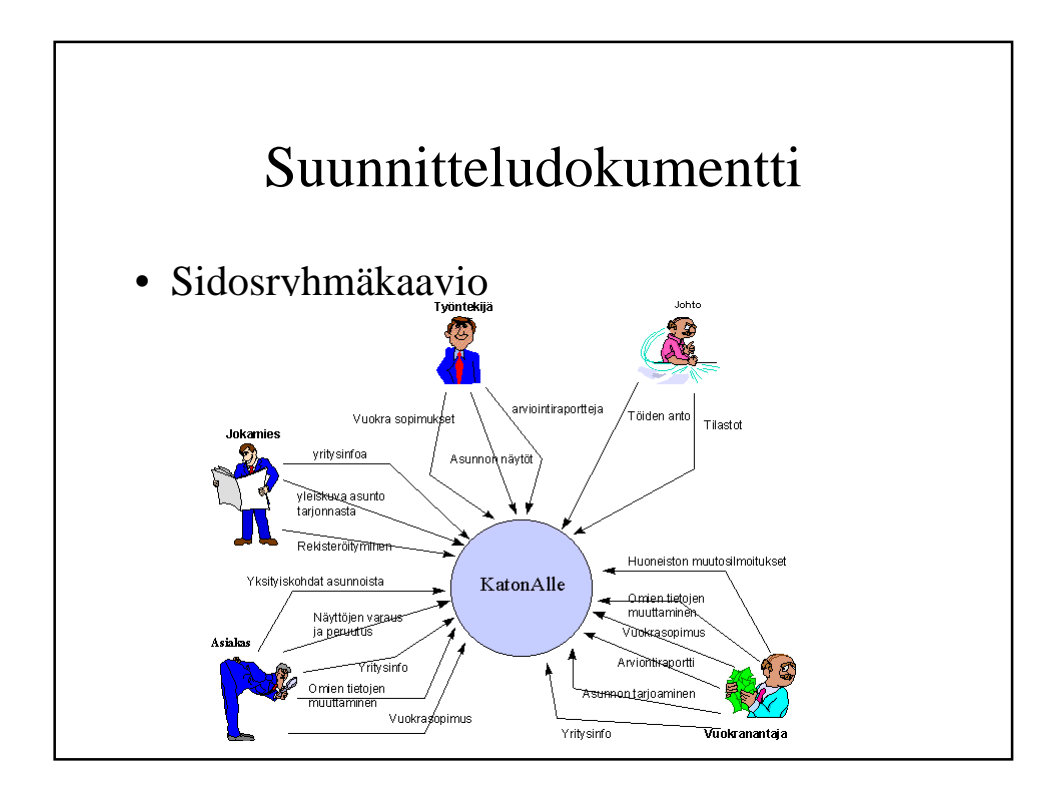

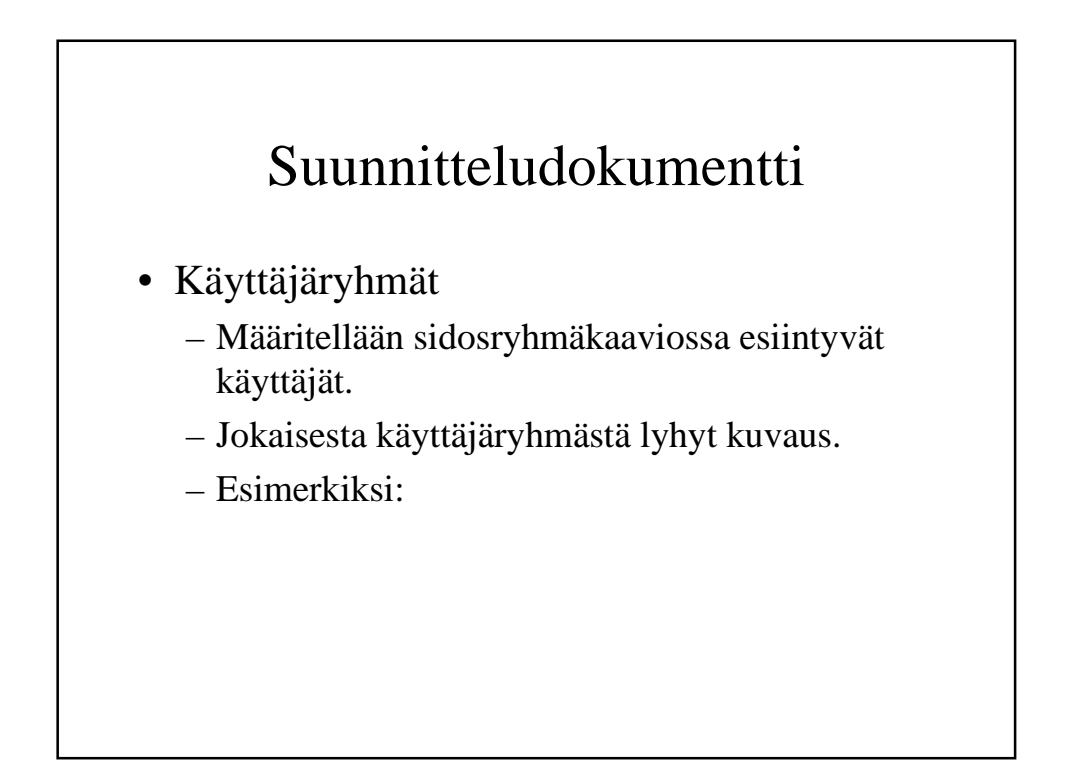

#### • Käyttäjäryhmät:

#### Jokamies

 Jokamiehellä tarkoitetaan ketä tahansa, joka Internetin välityksellä tulee lukemaan KatonAlle yhtiön www-sivuja. Kaikki seuraavat luokat kuuluvat myös jokamies luokkaan. Asiakas Asiakas on rekisteröitynyt käyttäjä.

Vuokranantaja

 Vuokranantaja on rekisteröitynyt henkilö, joka on antanut asunnon KatonAlle yhtiölle välitettäväksi.

Työntekijä

Työntekijä on KatonAlle yhtiön palveluksessa oleva henkilö.

Johto

 Johdolla tarkoitetaan työntekijöitä, joiden tehtävänä on tehtävien anto ja asioista päättäminen.

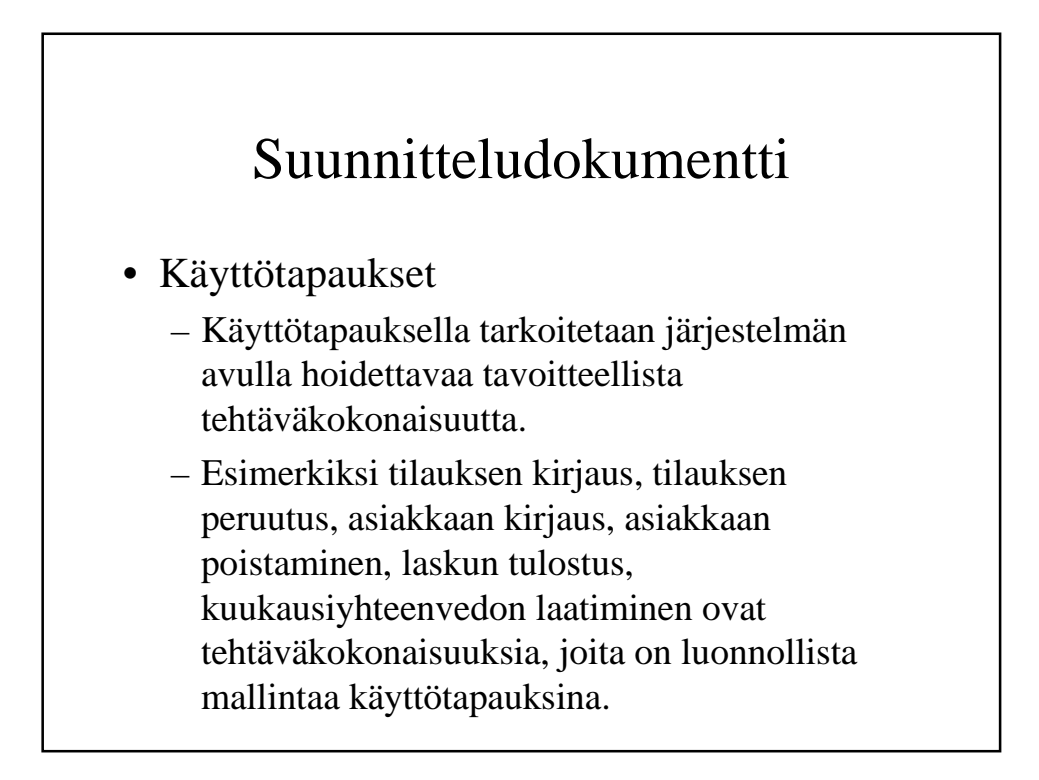

#### • Käyttötapaukset (jatkuu)

- Kustakin käyttötapauksesta kuvataan sen sisältö: mitä käyttötapauksessa tehdään. Raporttien kohdalta kerrotaan, mitä tietoja raporttiin sisältyy.
- Tässä vaihessa ei vielä ratkaista sitä, miten käyttötapaus viedään teknisesti läpi, millainen ulkoasu näytöllä on ja mitä näppäimiä painetaan.
- Käytötapausten läpivienti käyttöliittymän avulla kuvataan käyttöliittymän hahmottelun yhteydessä myöhemmin.

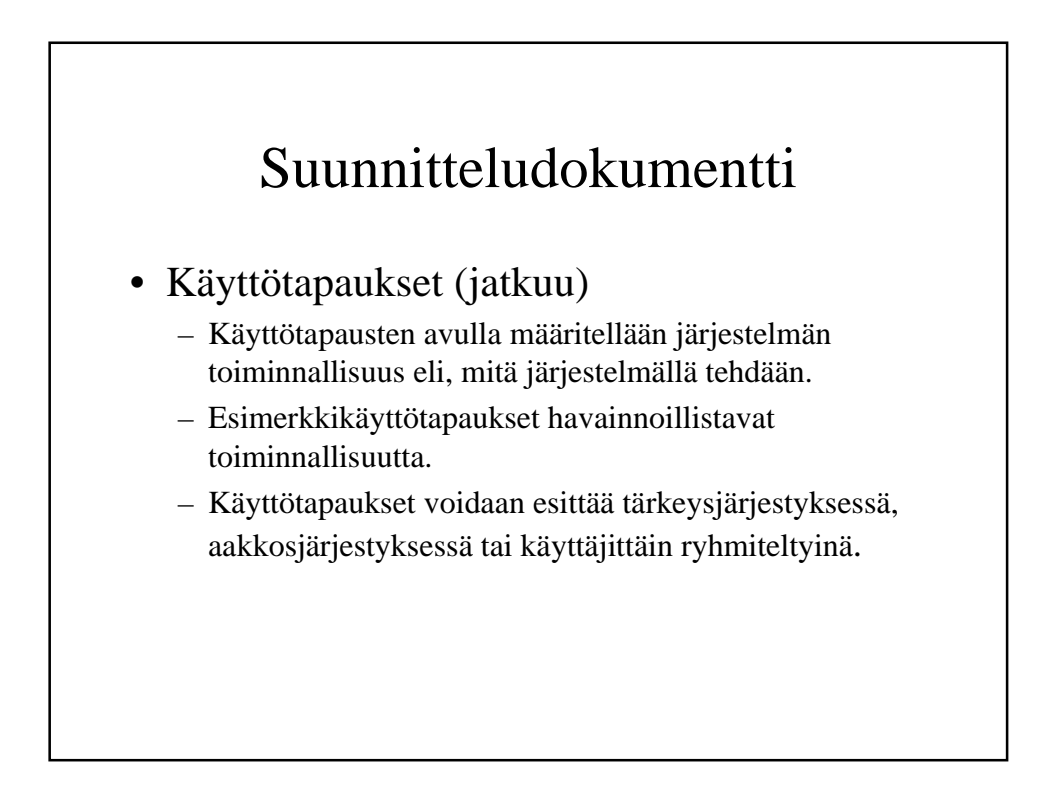

#### • Käyttötapaukset:

Jokamiehen käyttötapaukset

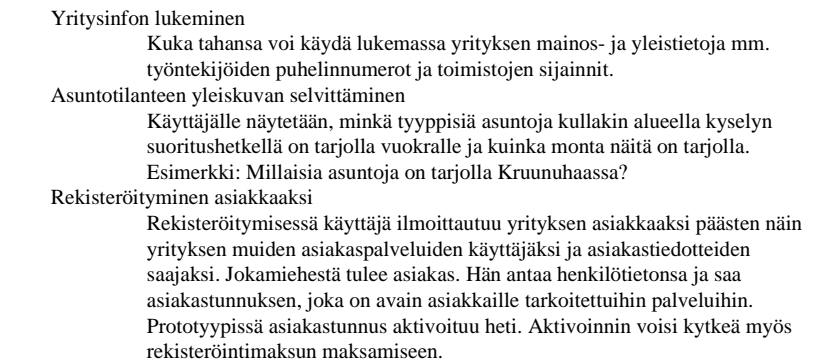

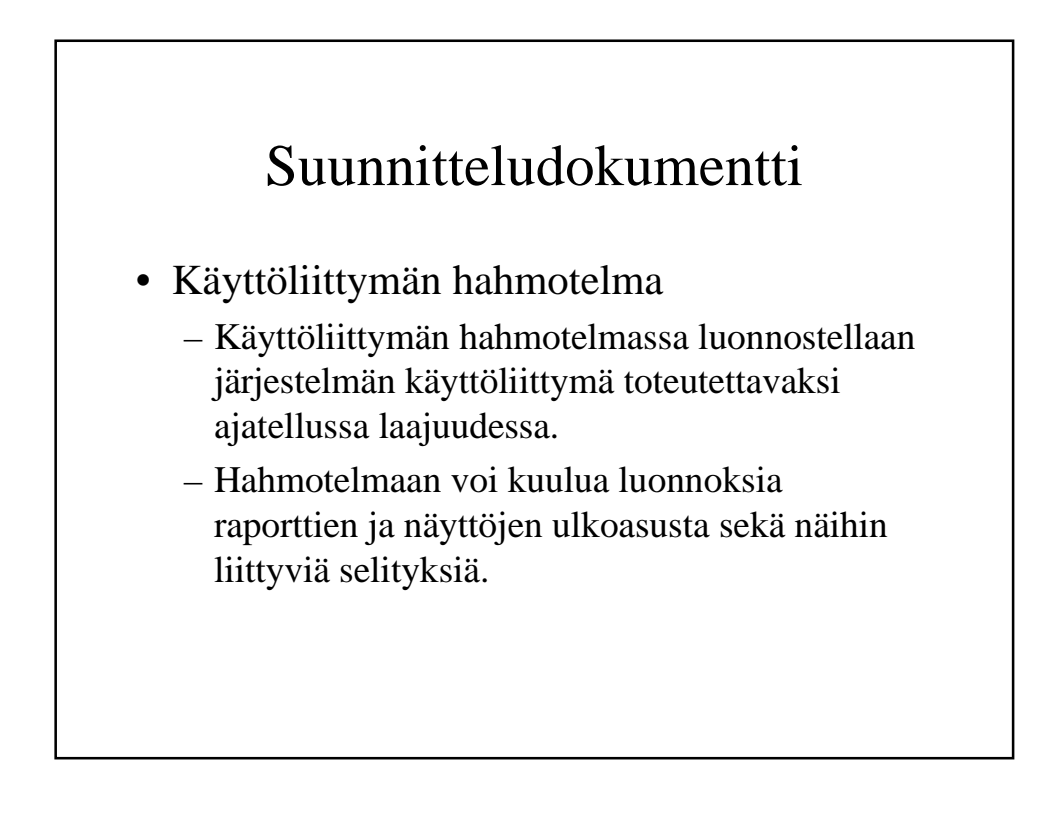

#### • Käyttöliittymän hahmotelma (jatkuu)

- Erityisen tärkeää on luoda kokonaiskuva käyttöliittymästä.
	- miten käyttötapaukset suhtautuvat näyttöihin ja raportteihin
	- miten tietyn käyttötapauksen yhteydessä toimitaan
	- miten näyttöjen välillä liikutaan
	- miten raportit kytkeytyvät näyttöihin
- Käyttötapausten ja käyttöliittymäkomponenttien välisiä yhteyksiä voi selittää tekstimuodossa. Jos useat käyttötapaukset käyttävät yhteisiä käyttöliittymä-komponentteja tai käyttötapauksen yhteydessä tarvitaan monia käyttöliittymäkomponetteja, voi riippuvuuksia kuvata matriiseina.

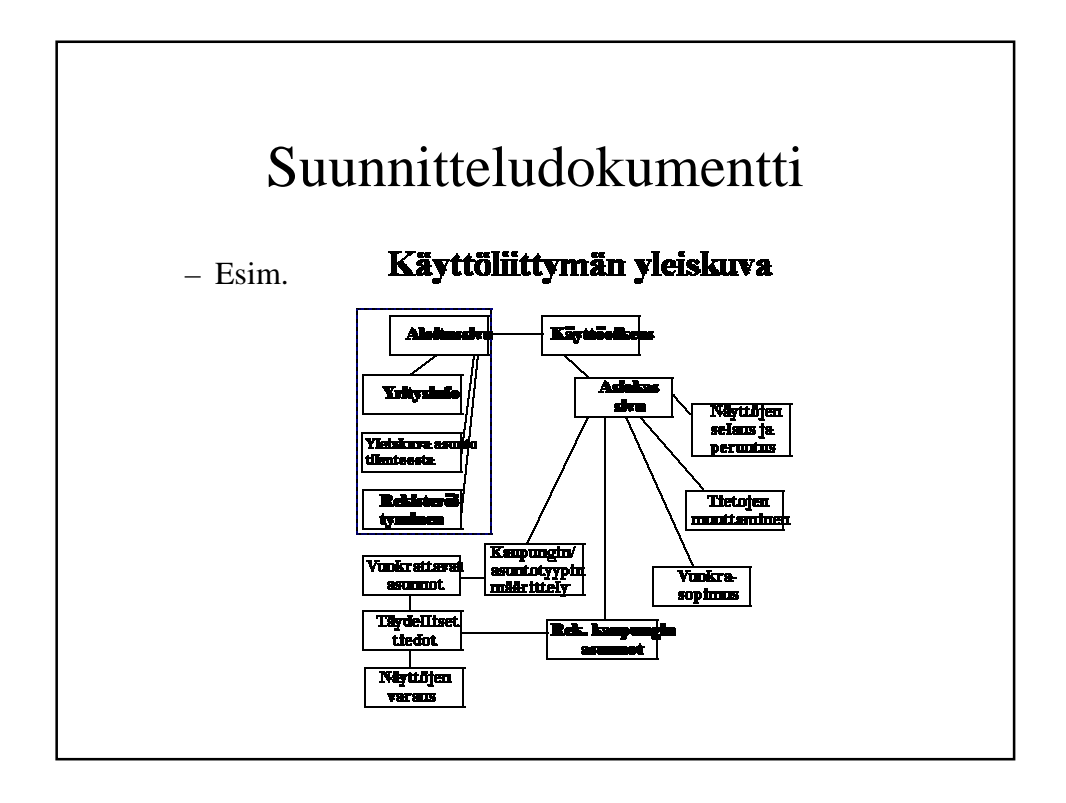

#### • Järjestelmän tietosisältö

- Järjestelmän tietosisältö kuvataan käsitemallin alulla (UML, YYY, ER).
- Laitoksella löydettävissä esim. Linuxissa Dia, Windowsissa Mermaid, Rational Rose, HTKY/TSW sekä MS-DOS ympäristössä toimiva HYTKY/YYYtietosuunnitteluväline. Näistä vain viimeksimainittu osaa generoida mallista tietokantakaavion.

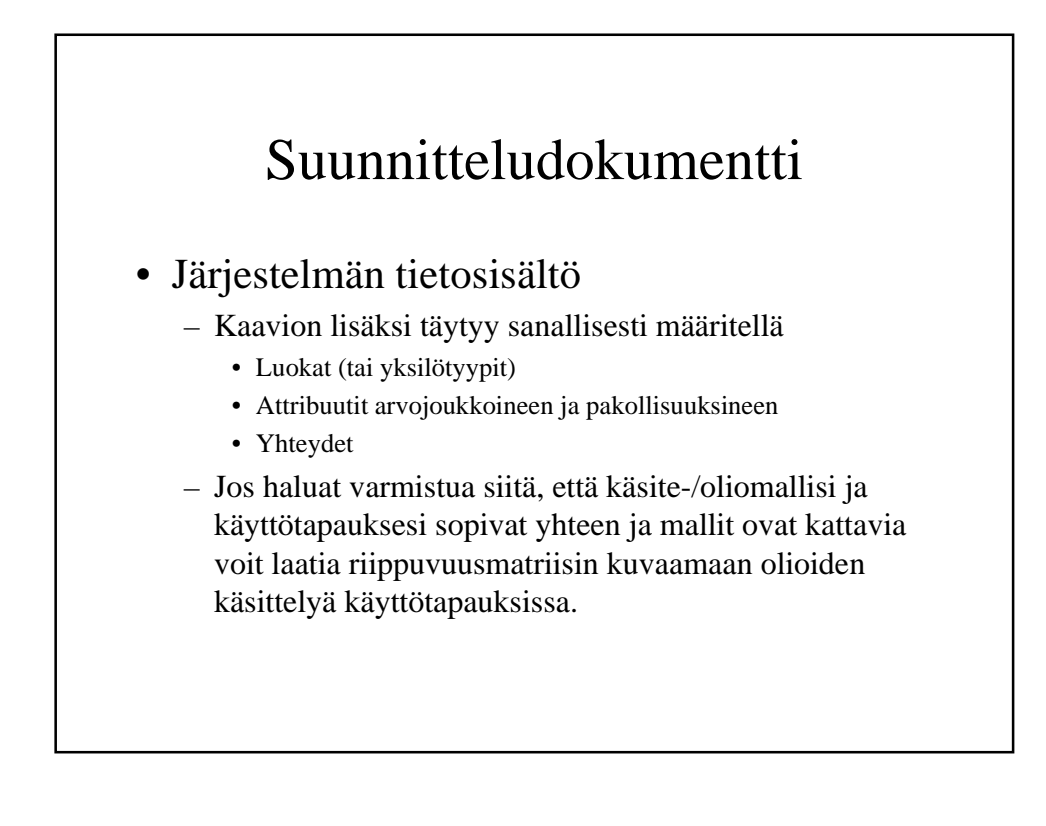

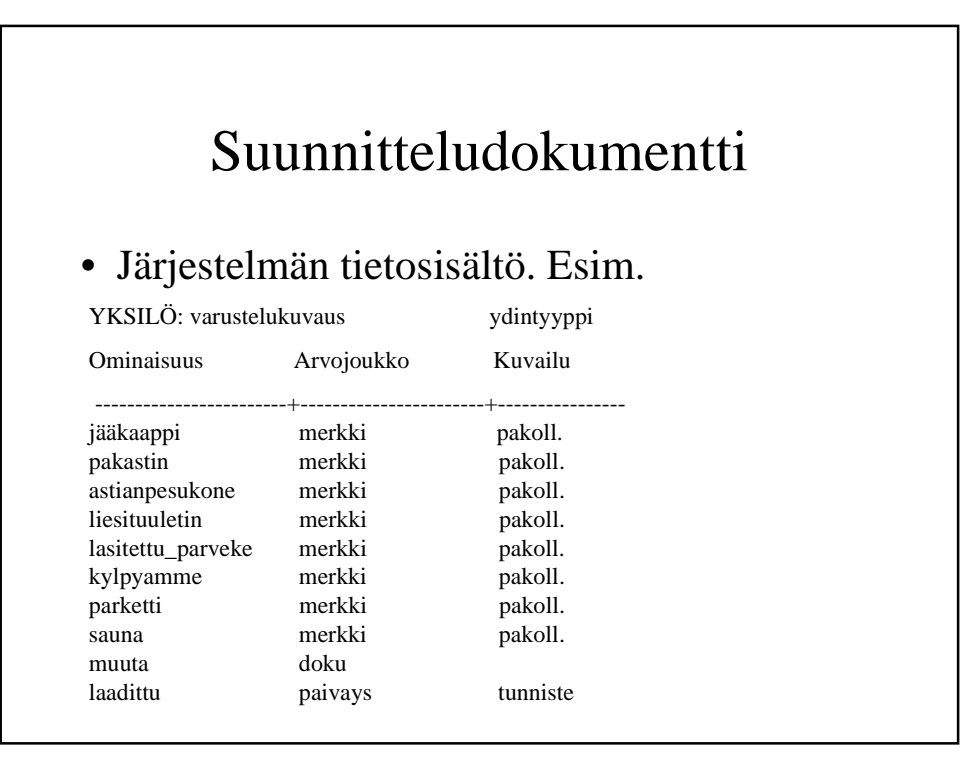

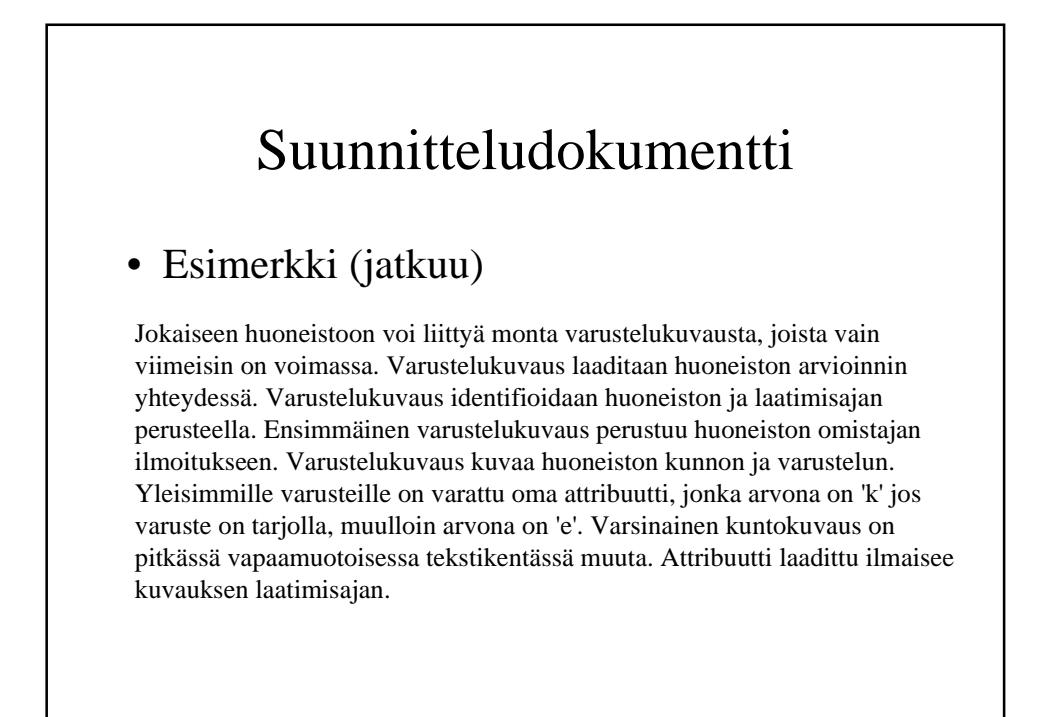

#### • Relaatiotietokantakaavio

- Relaatiotietokantakaavio esitetään SQL:n create table lauseina.
- Kaavioon täytyy sisältyä taulujen välisten viiteyhteyksien ja avainten määritykset.
- Jos relaatiokaaviossa on attribuutteja, jotka eivät esiinny käsitemallissa tai jonkin käsitemallin attribuutti on karsittu tai sen muotoa on muutetettu on tästä erikseen mainittava.
- Teknisesti tämän kohdan voi toteuttaa sisällyttämällä varsinaiseen dokumenttitekstiin vain taulujen nimet, sekä lyhyen selityksen taulujen tarkoituksesta. Create table -lauseet voi antaa liitteenä.
- Voit liittää tähän yhteyteen myös kuvan, josta käy esiin taulujen rakenne ja taulujen väliset viiteavaimet.

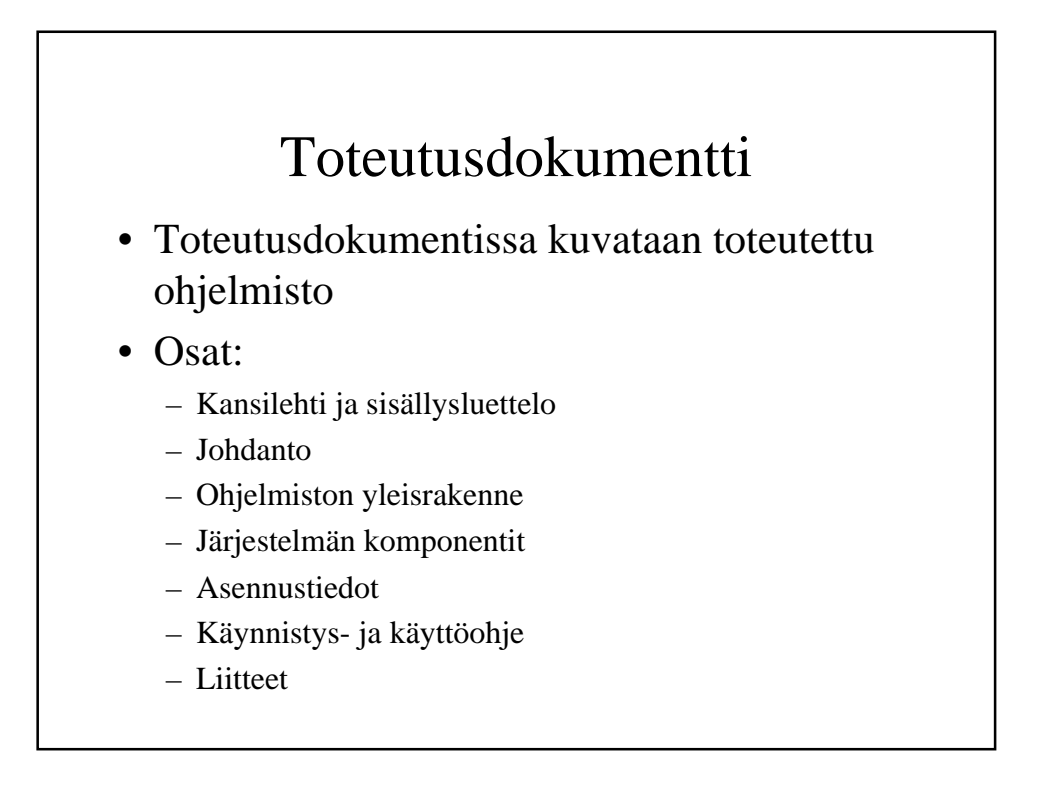

#### • Johdanto

- Johdannon sisältö on pitkälti sama kuin määrittely- ja suunnitteludokumentissa.
- Rajaukset-osassa esitetään lisärajaukset määrittely- ja suunnitteludokumenttiin nähden, esimerkiksi mitä osia ei ole toteutettu. Rajauksista pitää sopia ryhmän ohjaajan kanssa etukäteen.

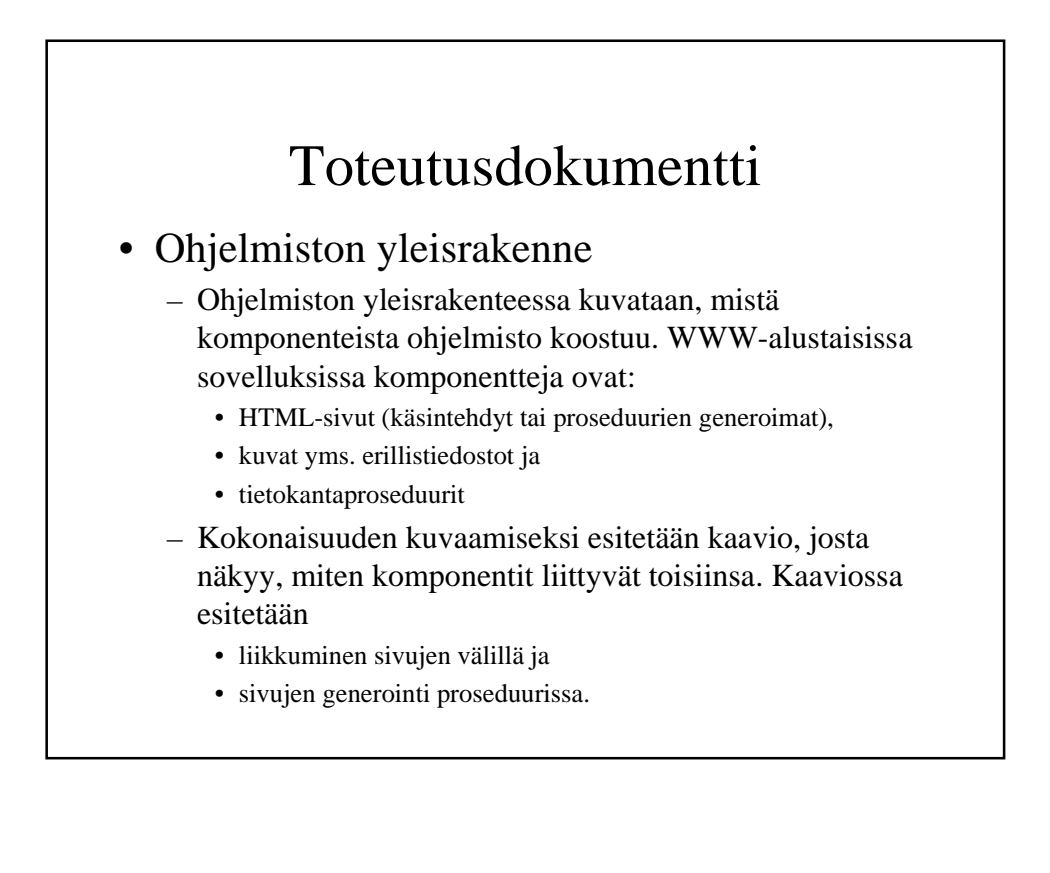

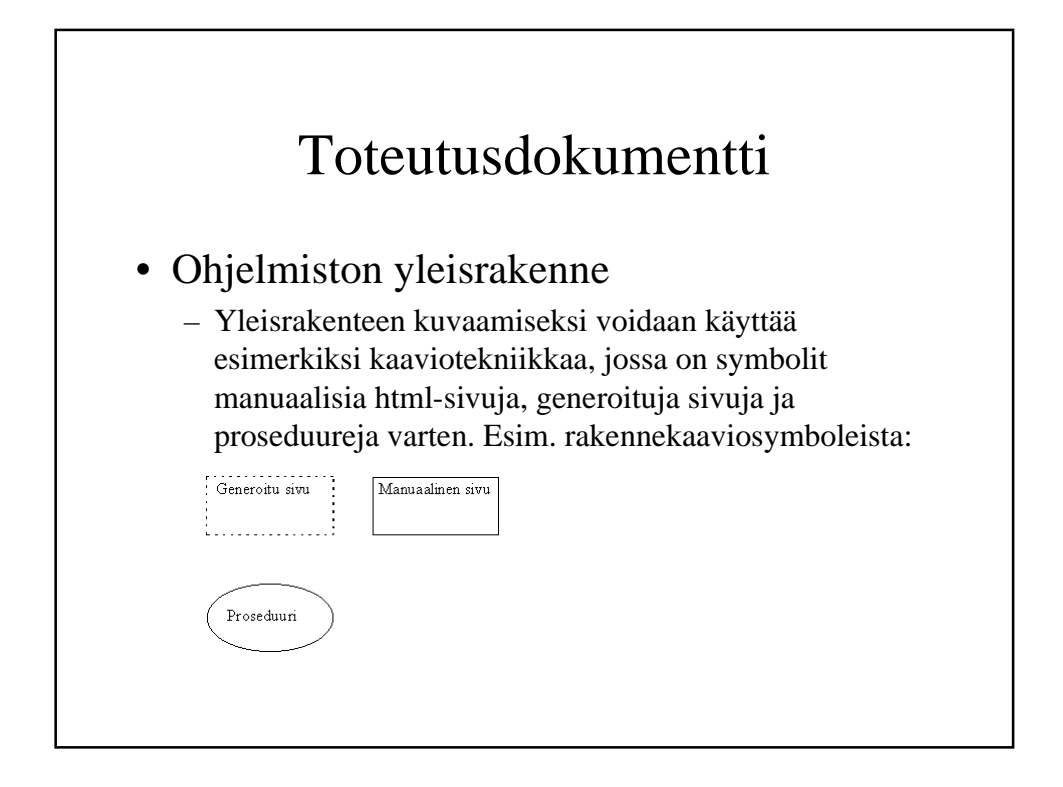

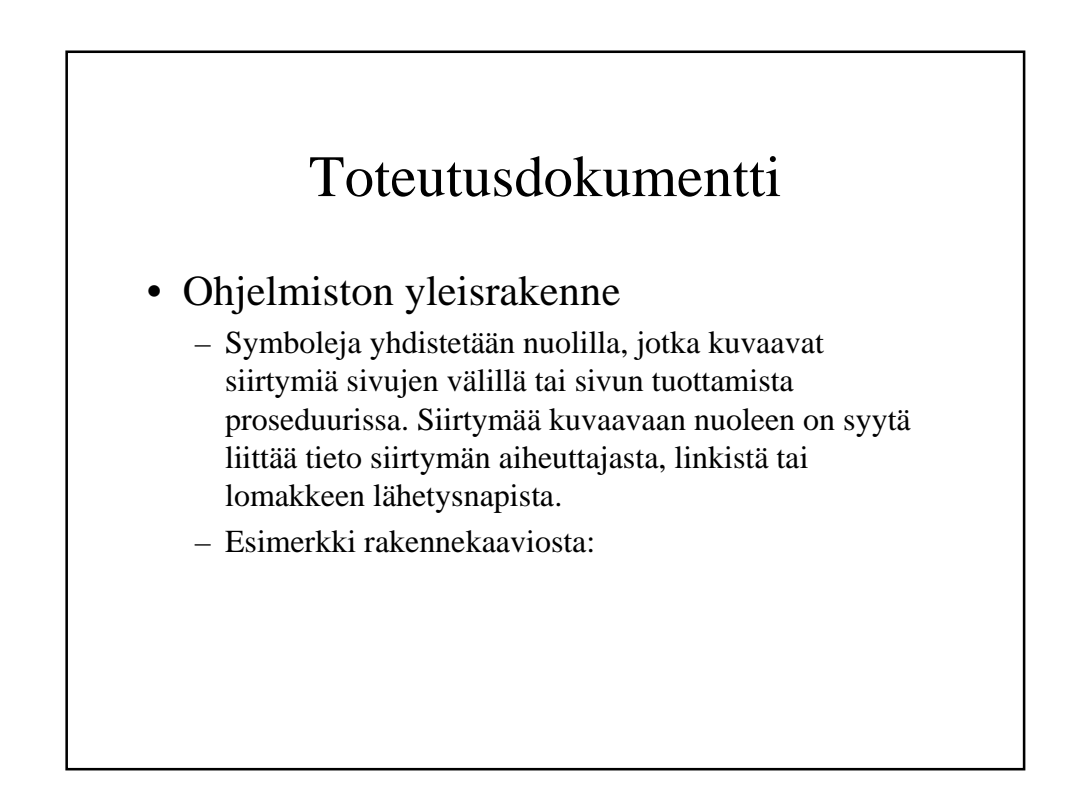

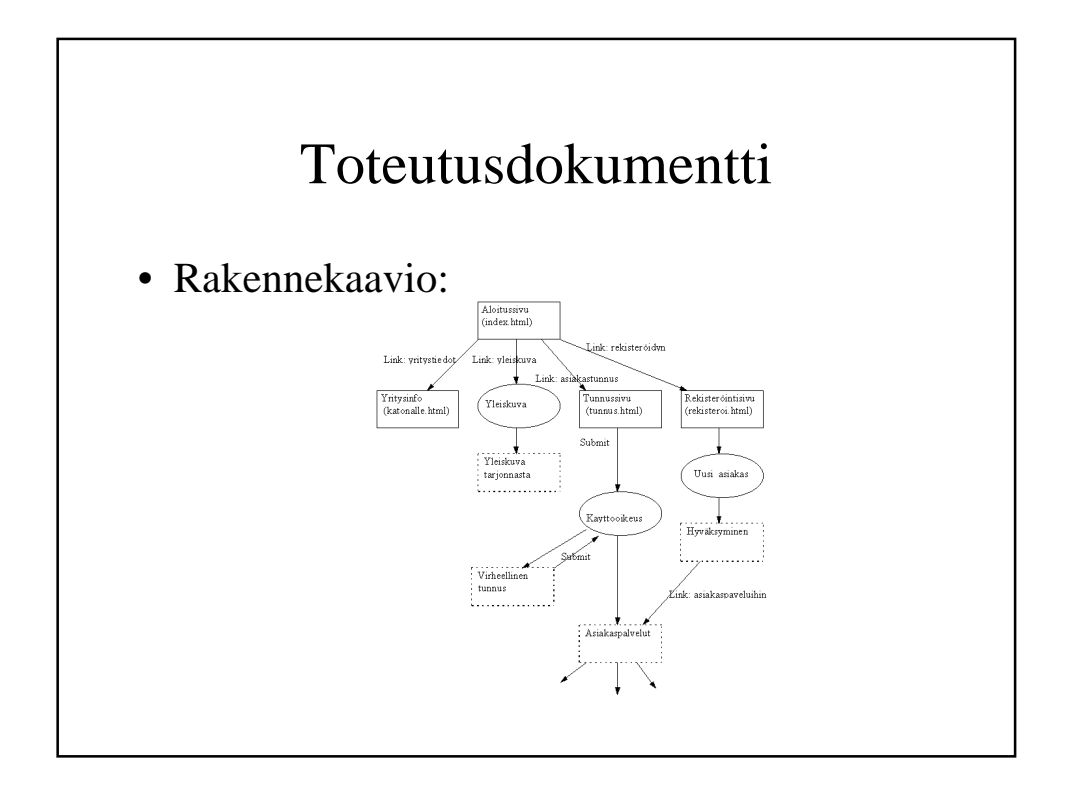

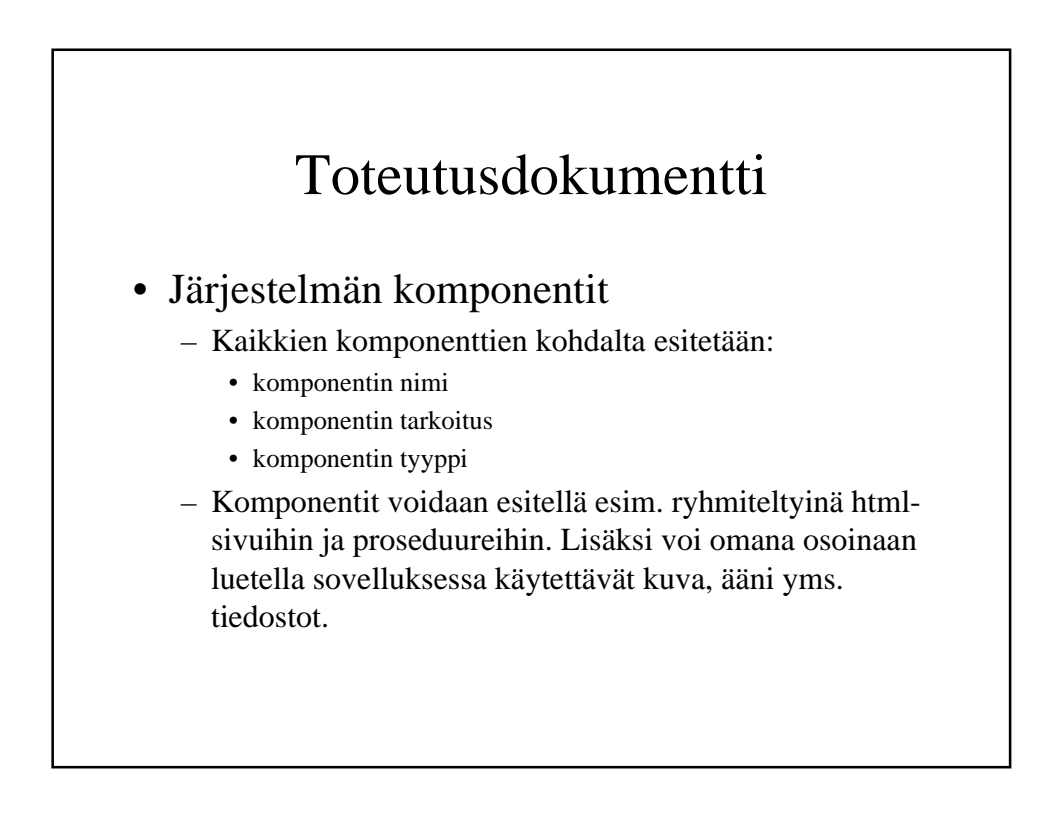

#### • Järjestelmän komponentit

- HTML-sivujen osalta kuvataan
	- lyhyt luonnehdinta sivun sisällöstä
	- mitä tiedostoja sivuun sisältyy
	- mitä linkkejä tai lomakkeita sivulle sisältyy ja
	- mitä proseduureja sivulta käynnistetään ja miten
	- jos sivuun liittyy Javascriptillä tehtäviä tarkistuksia nämä mainitaan.

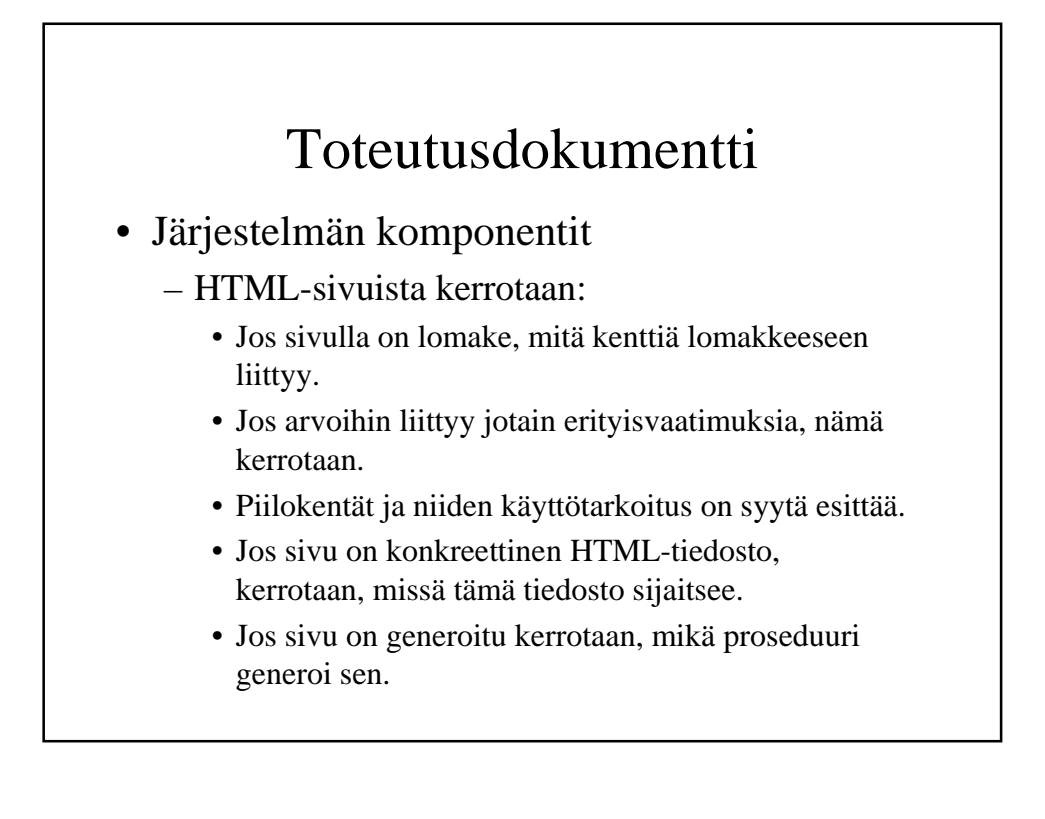

#### • Esim.

#### **aloitussivu**

Käsintehty html-sivu, tiedosto: index.html, kuva liittenä k1.

Sivuun liittyvät tiedostot: back123.gif : taustakuva, button223.gif: luettelomerkki logo\_big.jpg: yrityksen isompi logo

Sivulla on lyhyt yleisesite järjestelmästä sekä linkit, joiden avulla pääsee käsiksi järjestelmän tarjoamiin palveluihin:

asiakastunnus johtaa sisäänkirjoittautumiseen käytettävälle tunnussivulle (tunnus.html) rekisteröidyn johtaa uuden asiakkaan tietoja kyselevälle rekisteröintisivulle (rekisteroi.html) yritystiedot johtaa yritysinfo-sivulle (katonalle.html) yleiskuva käynnistää proseduurin yleiskuva, ei parametreja

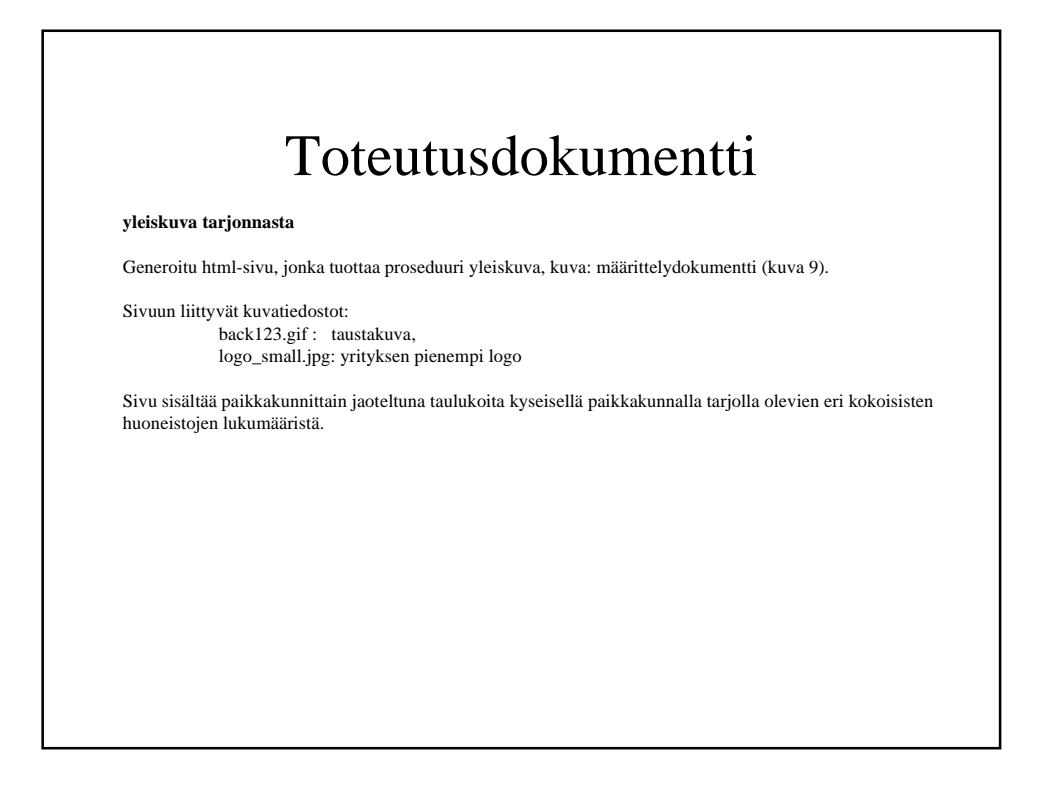

#### • Järjestelmän komponentit

- Proseduurien kohdalta esitetään
	- tarkoitus
	- parametrit
	- toiminnan yleispiirteet
	- kursoreiden tarkoitus ja riippuvuus parametreista
	- mitä erityistä proseduuriin liittyen tulisi huomioida
	- kutsuttavat omat proseduurit
- Selitysten tarkoituksena on auttaa ohjelmakoodin lukemista. Ohjelmakoodi sijoitetaan liitteeksi.

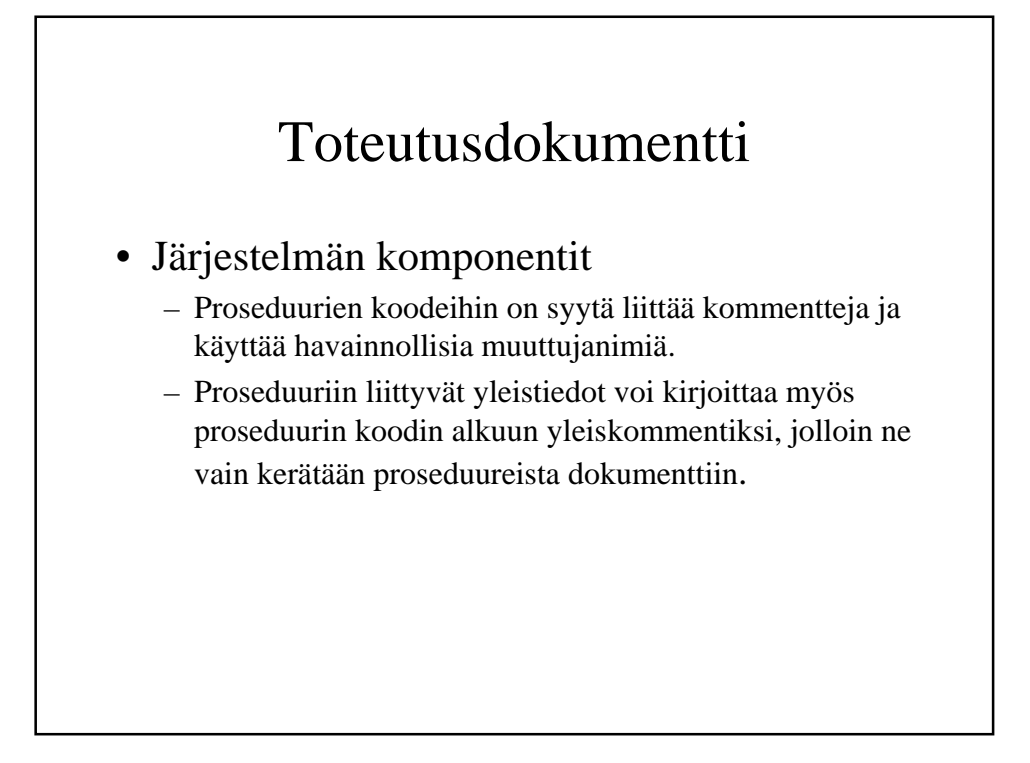

#### **kayttooikeus**

Tarkastaa asiakkaan käyttöoikeuden. Jos asiakkaalla on käyttöoikeus generoidaan sivu asiakaspalvelut. Jos asiakkaalla ei ole käyttöoikeutta generoidaan sivu virheellinen tunnus.

Proseduuri käynnistetään tunnussivulta käsittelemään lomaketta.

Parametrit:

 asiakastunnus: merkkijono salasana: merkkijono

Kursorin as avulla haetaan taulusta asiakas tiedot asiakkaasta, jolla on parametrina annettu asiakastunnus ja salasana. Jos asiakastietoja ei löydy generoidaan sivu virheellinen tunnus. Jos asiakas löytyi, haetaan istunnolle istuntonumero laskurista session\_seq. Istuntonumero viedään asiakas-tauluun ja liitetään parametriksi kaikkiin generoitavalle asiakaspalvelut sivulle sijoitettaviin linkkeihin.

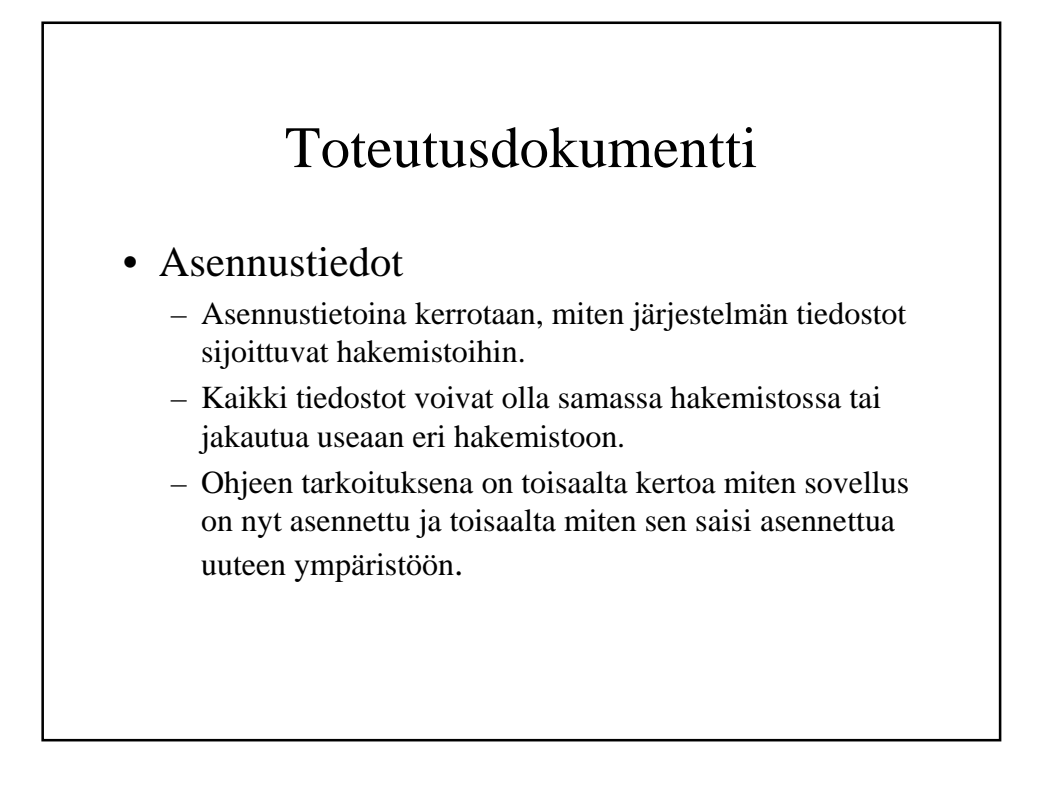

#### • Käynnistys- ja käyttöohje

- Perusoletuksena on, että järjestelmän käyttäjä osaa käsitellä wwwsivuja selaimella. Tähän liittyviä ohjeita ei siten tarvitse antaa.
- www-sovelluksen tulisi olla helppokäyttöinen ja intuitiivinen. Sivujen itsessään pitäisi sisältää riittävästi sivun käyttöön tarvittavaa informaatiota. Jos sivut ovat tällaisia riittää antaa ohjelman käynnistykseen tarvittava URL.
- Jos käyttöön liittyy joitain yleisiä toimintajärjestykseen liittyviä asioita ne voidaan kertoa tässä yhteydessä. Näiden tietojen tulisi löytyä myös tuotettavan järjestelmän sivuilta.

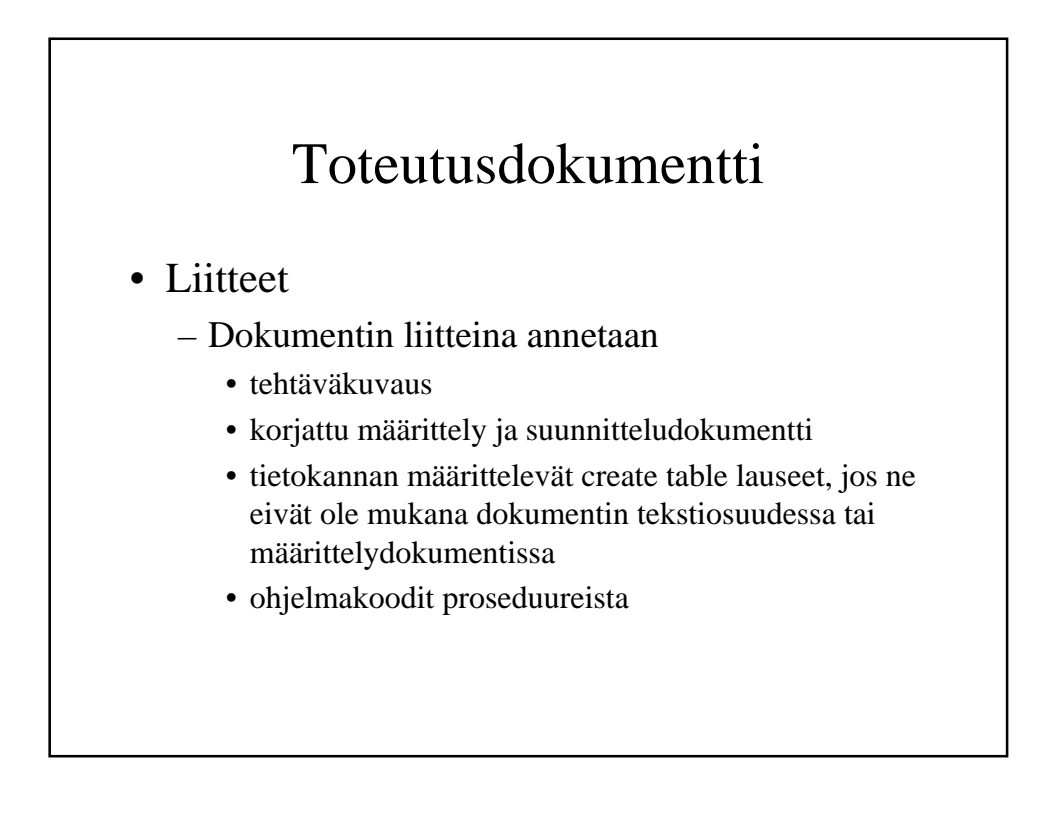

## Käytännön järjestelyt

- Ohjausta viikottain n. 20min per oppilas sijoittuu ohjaajan ryhmälleen ilmoittamaan aikahaarukkaan (ellei toisin sovita).
- Ensimmäinen tapaaminen yhteinen sovitaan ajat ja mahdollisesti jo aiheetkin.
- Tekniikkaluennot 9. (servlet) ja 10.4. (pl/sql) klo 16-18
- Neuvontapäivystys 2. kerroksessa.